2024/05/04 09:33 1/1 Per Diems

## **Per Diems**

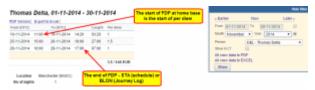

Report 'Per Diems' - crew wages calculated according to settings in section 'Diets Definition' and operator personal requirements

If you have defined **per diems** for your crew in section Settings > Per Diems Definitions (read more about this topic HERE, you can use this report to view monthly wages for crew members.

In the default Leon setting Per Diems are calculated as follow:

- 0.25 per diem for 1-6 hours outside home base
- **0.5 per diem** for 6-12 hours outside home base
- 1 per diem for 12 hours and more outside home base

Per diems will be calculated for both - flights with journey log and also without journey log (schedule times apply).

It is possible to switch between **UTC** and **LT** in the filter.

From:

https://wiki.leonsoftware.com/ - Leonsoftware Wiki

Permanent link:

https://wiki.leonsoftware.com/leon/report-per-diems?rev=1500633560

Last update: 2017/07/21 10:39

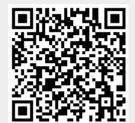